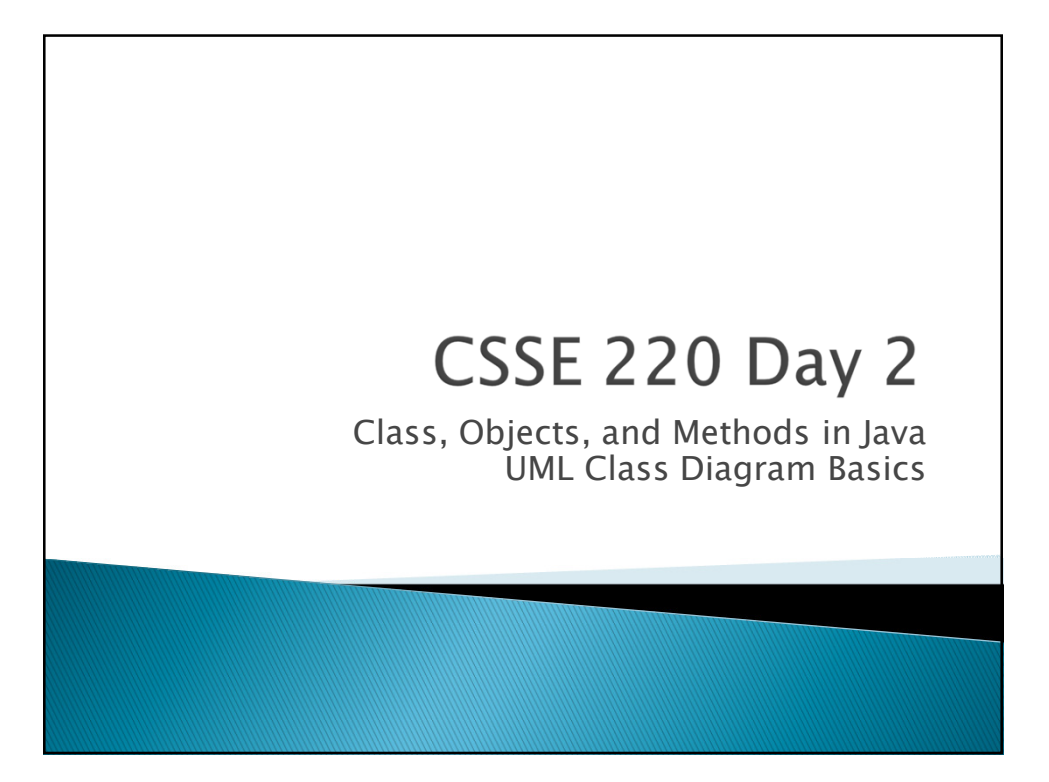

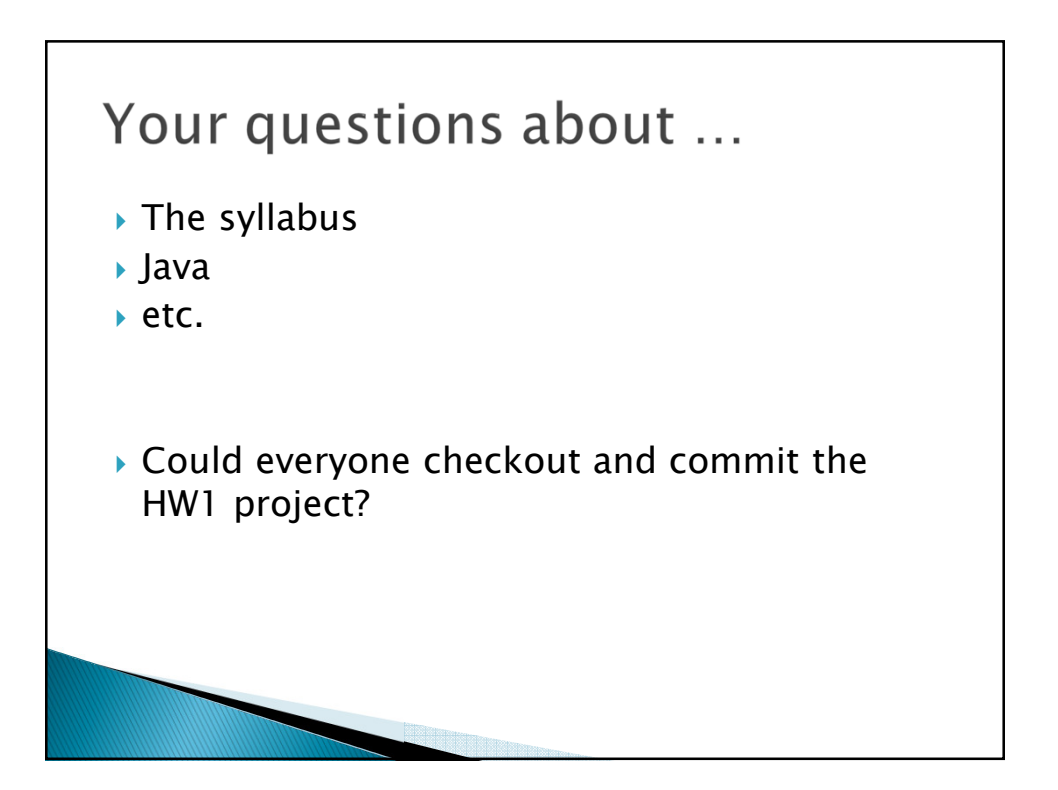

## Announcements

- *Sit on the right side or as close to the front on the left side of the room as you can.*
- *Please consider making your picture on ANGEL visible to students in your courses. Home*- *Preferences (wrench icon)*- *Personal info*
- *If you want all of your ANGEL mail to also go to your regular mail, you can set it that way.* 
	- *Home Preferences System Settings*
- *You can subscribe to the ANGEL discussion forums. (From the Communicate menu)*

## More announcements

- *Cell Phones*
	- *please set ringers to silent or quiet.*
		- *Minimize class disruptions.*
		- *But sometimes there are emergencies.*
- *Personal needs*
	- *If you need to leave class for a drink of water, a trip to the bathroom, or anything like that, you need not ask me. Just try to minimize disruptions.*
- *Please be here and have your computer up and running by class time as best you can.*

## Bonus points for reporting bugs

- *In the textbook*
- *In any of my materials.*
- *Use the Bug Report Forum on ANGEL*
- *More details in the Syllabus*
- *Subscribe to the discussion forums on ANGEL*

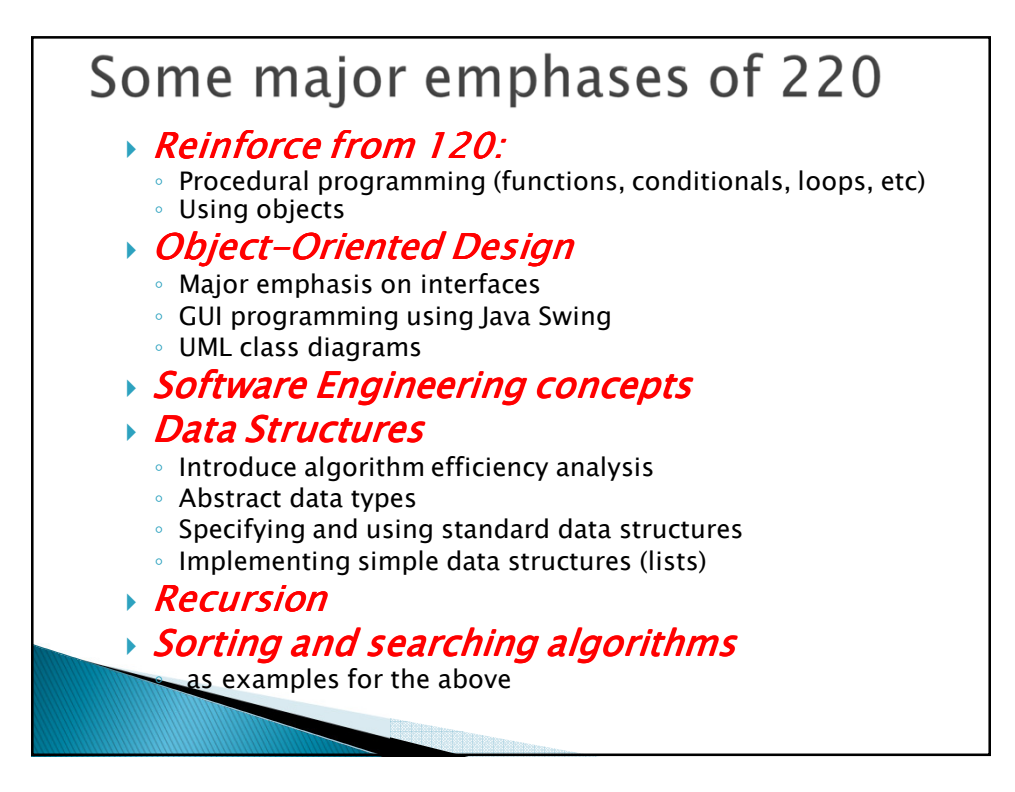

## What will I spend my time doing?

- *Small programming assignments in class*
- *Larger programming problems, mostly outside of class*
	- *Exploring the JDK documentation to find the classes and methods that you need*
	- *Debugging!*
	- *Reviewing other students' code*
- *Reading (a lot to read at the beginning; less later)*
	- *Thinking about exercises in the textbooks*
	- *Some written exercises, mostly from the textbook*
- *Discussing the material with other students*

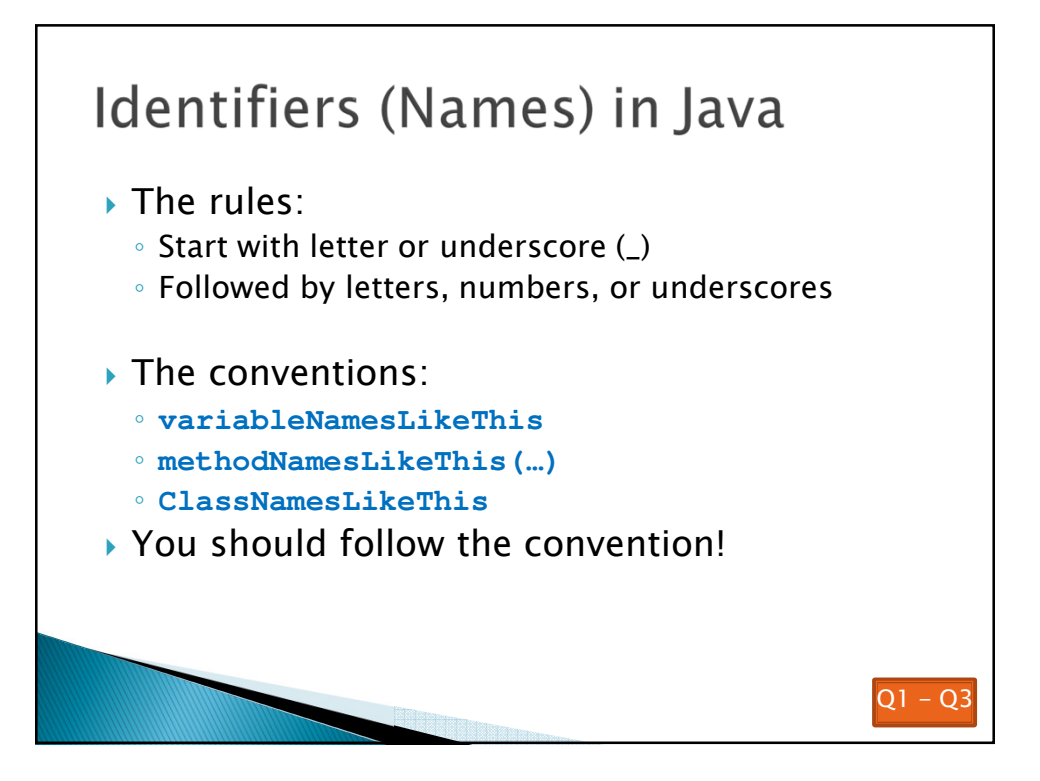

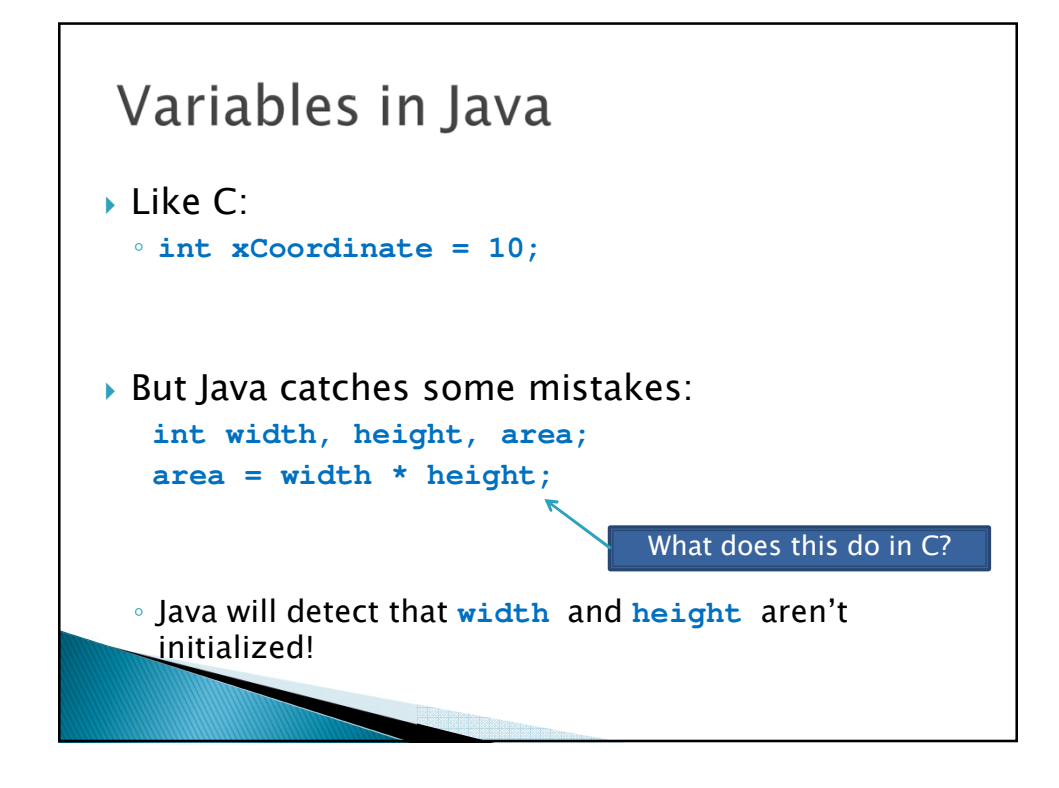

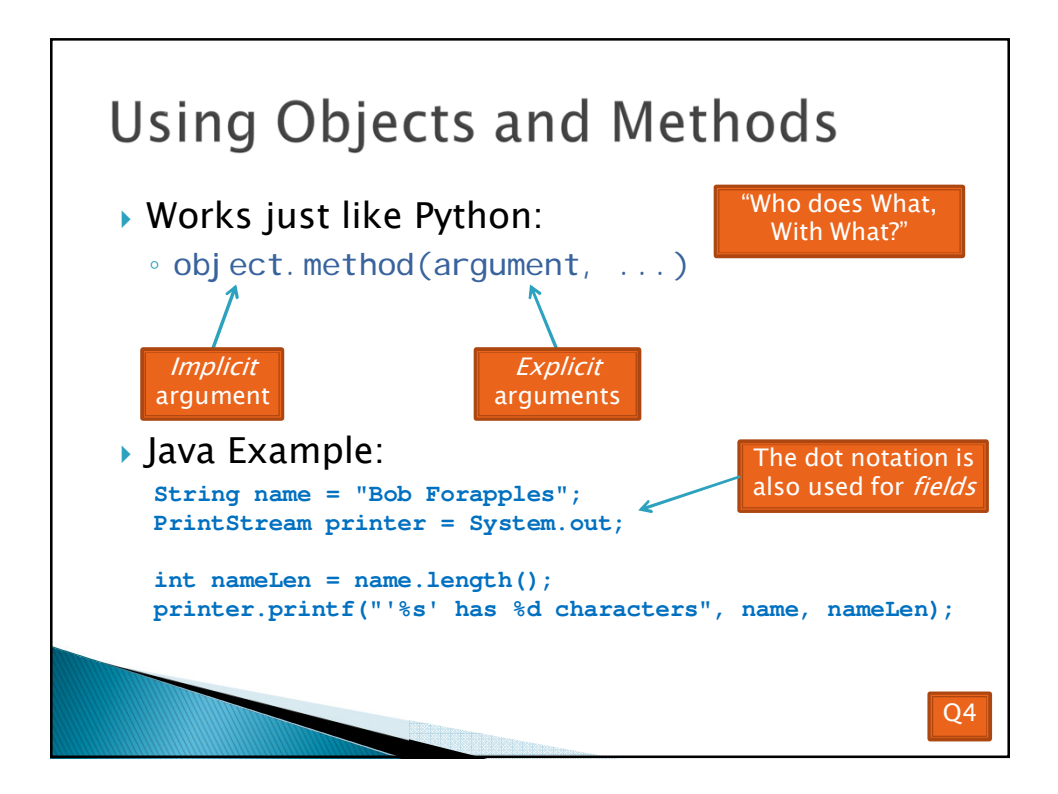

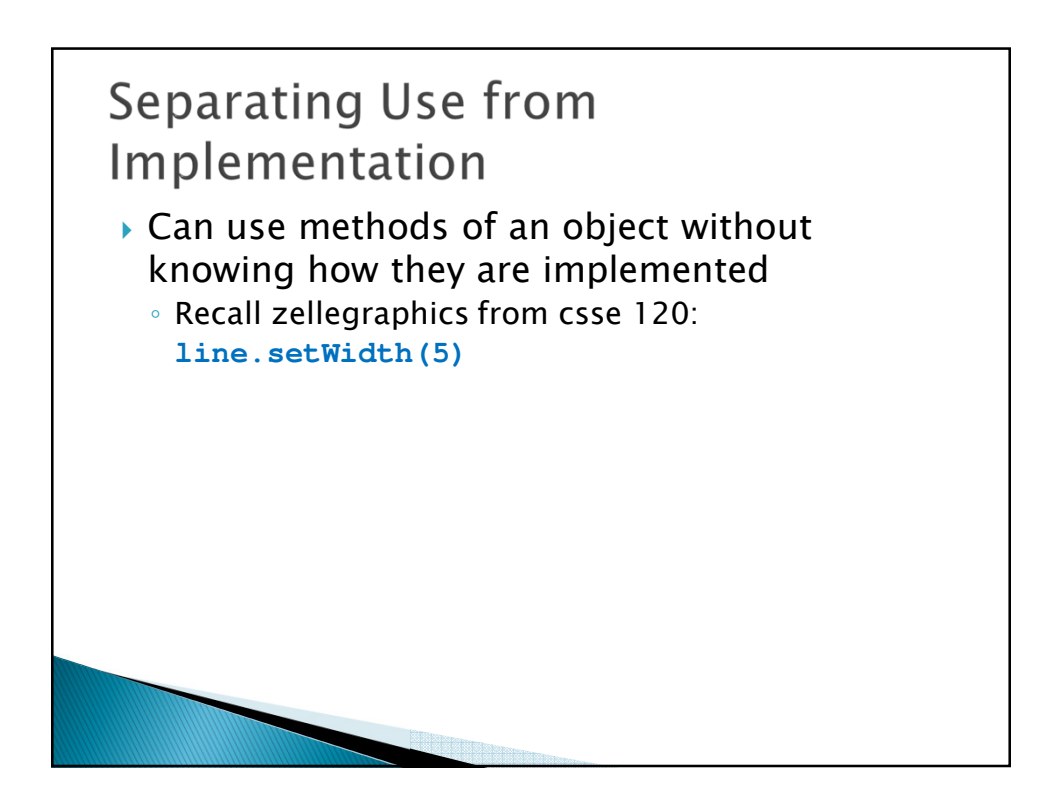

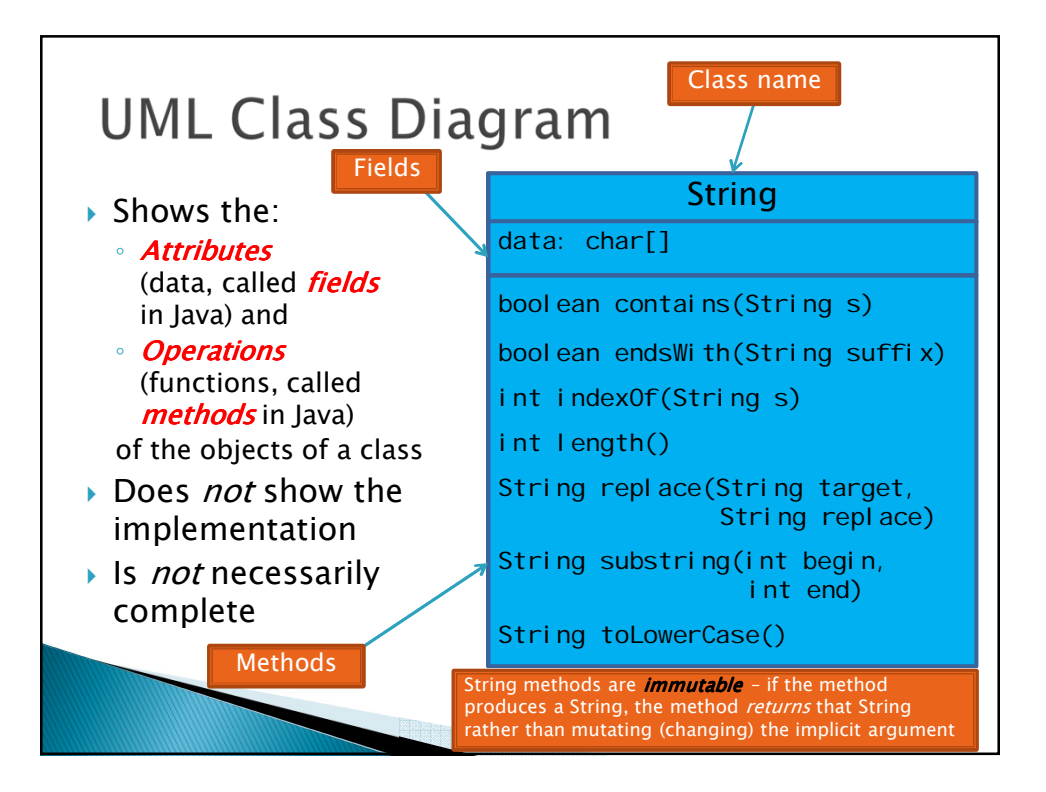

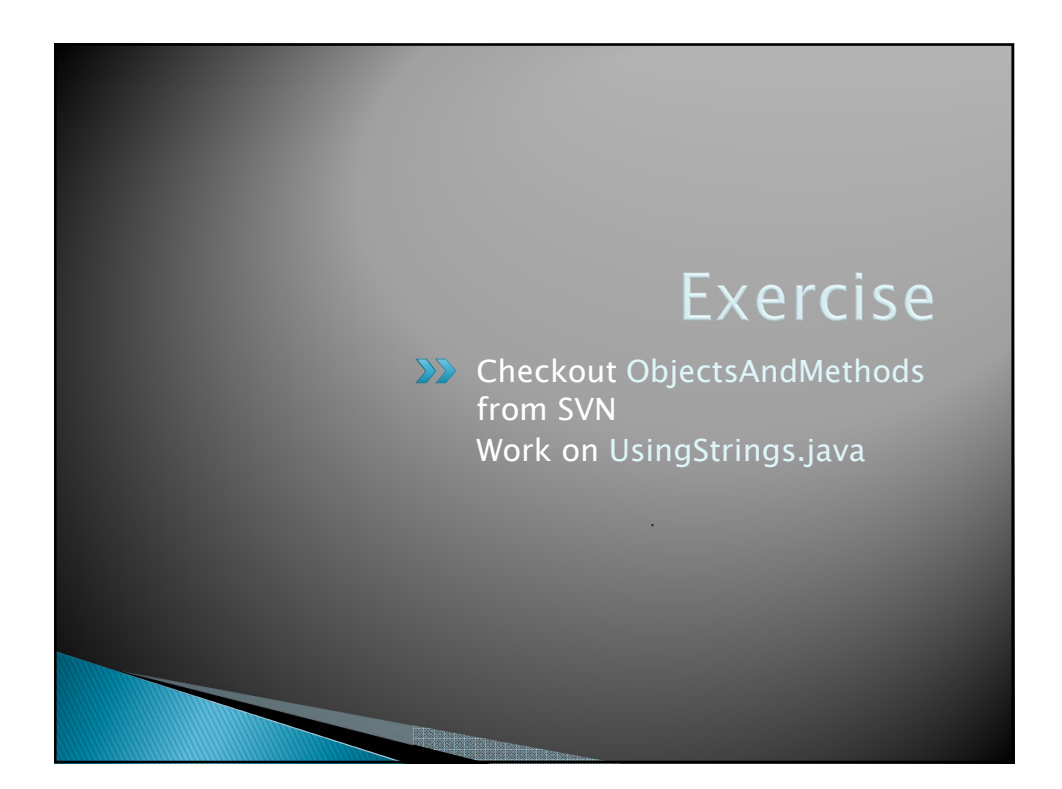

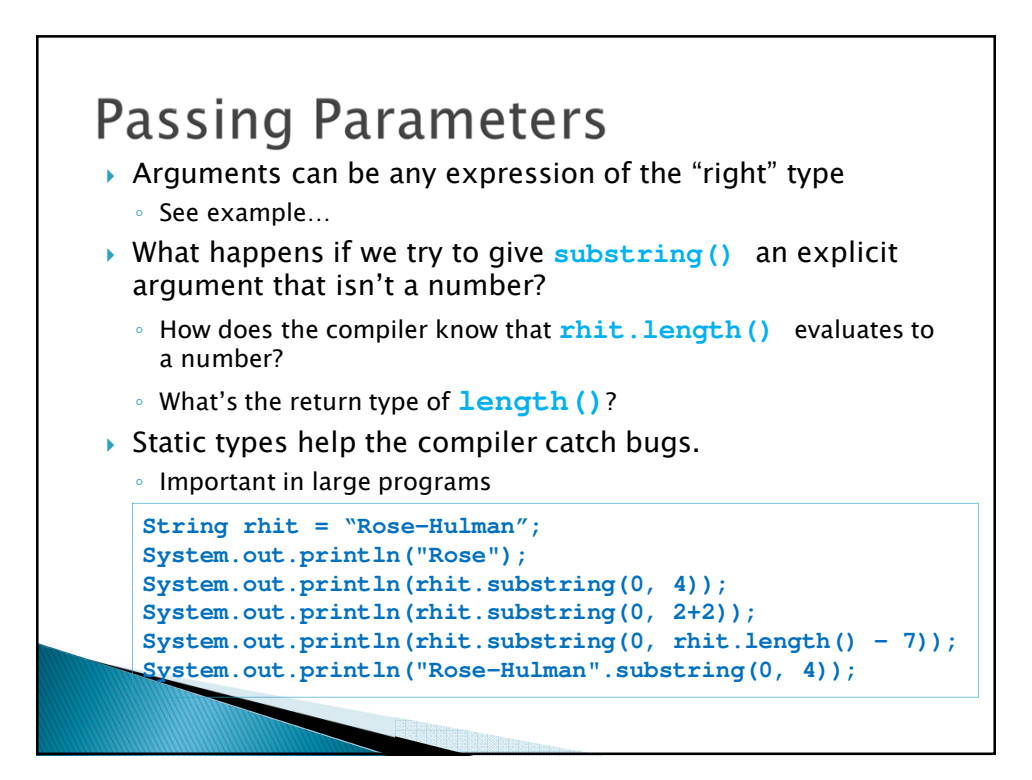

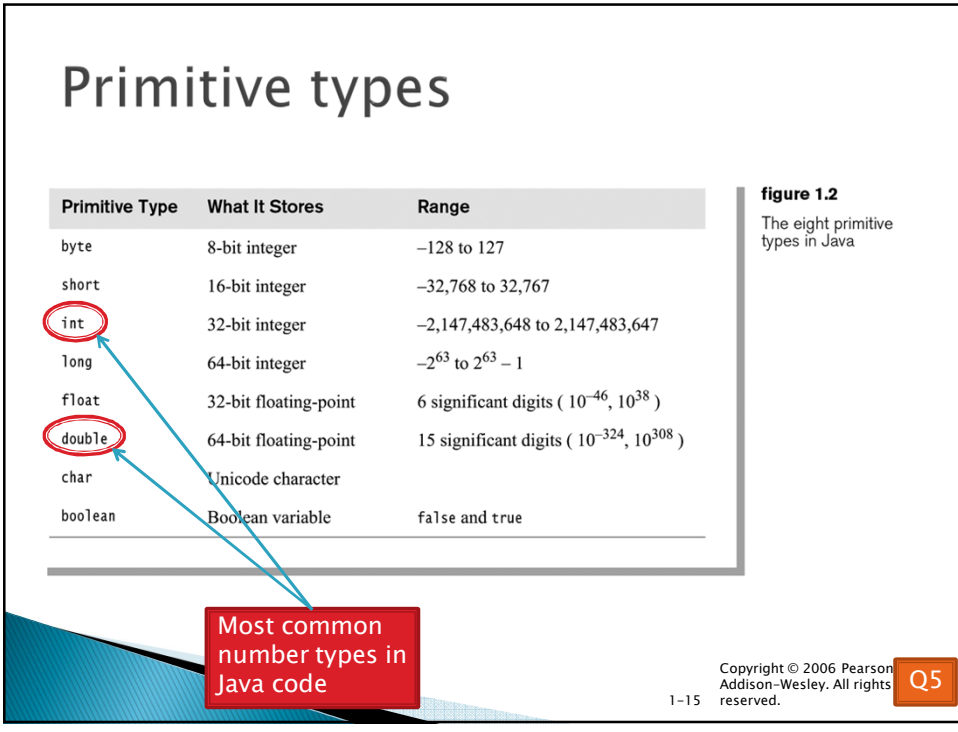

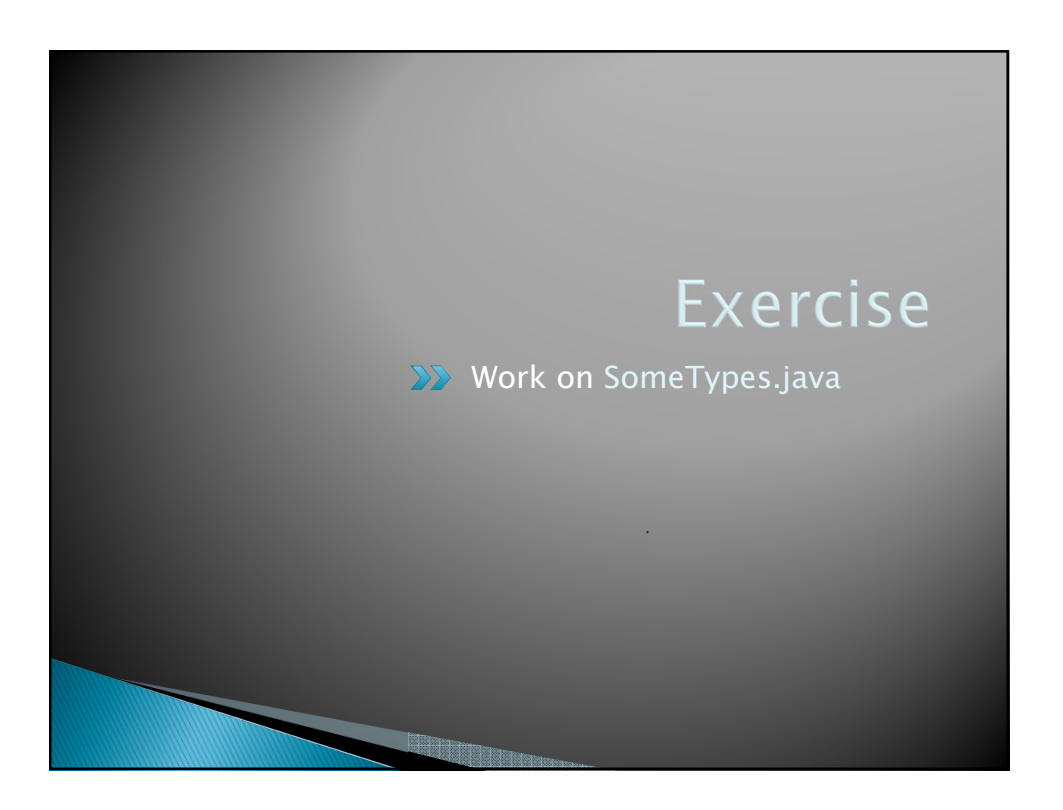

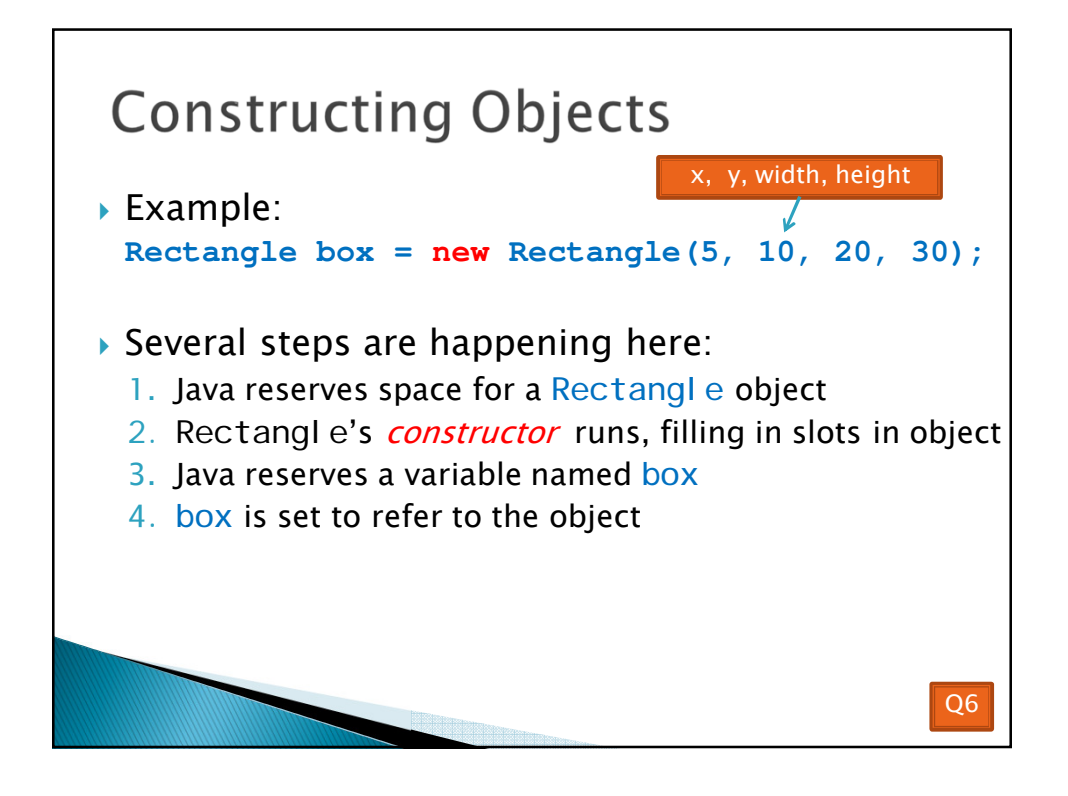

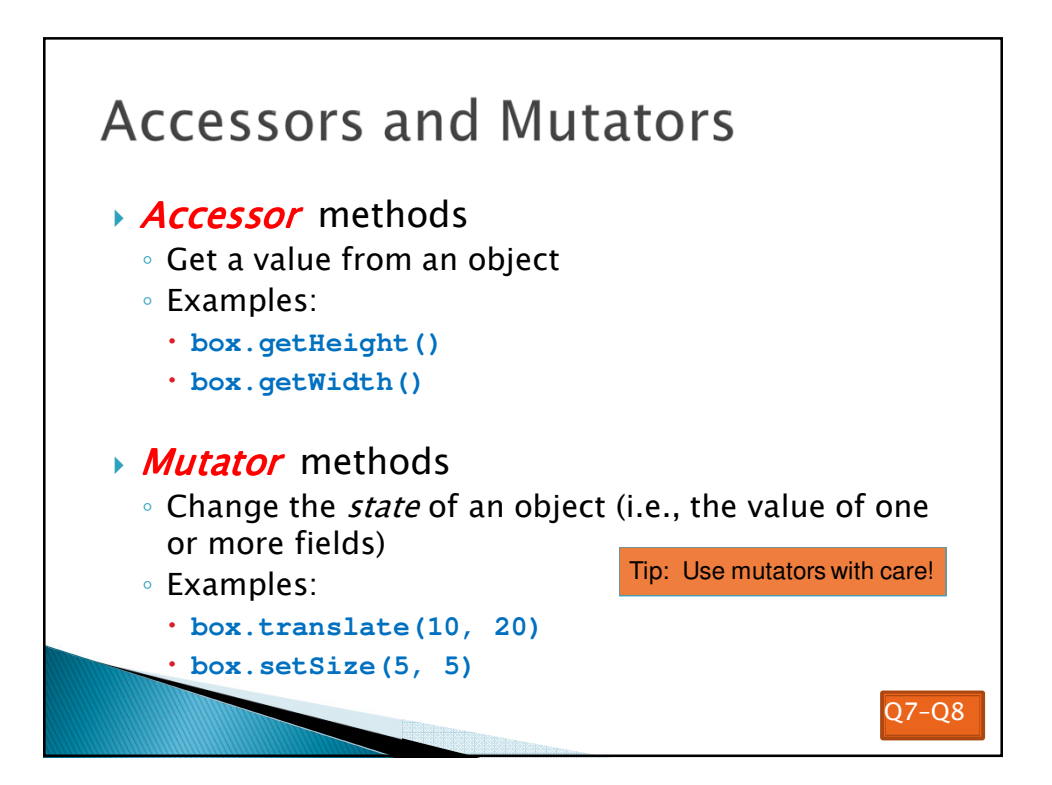

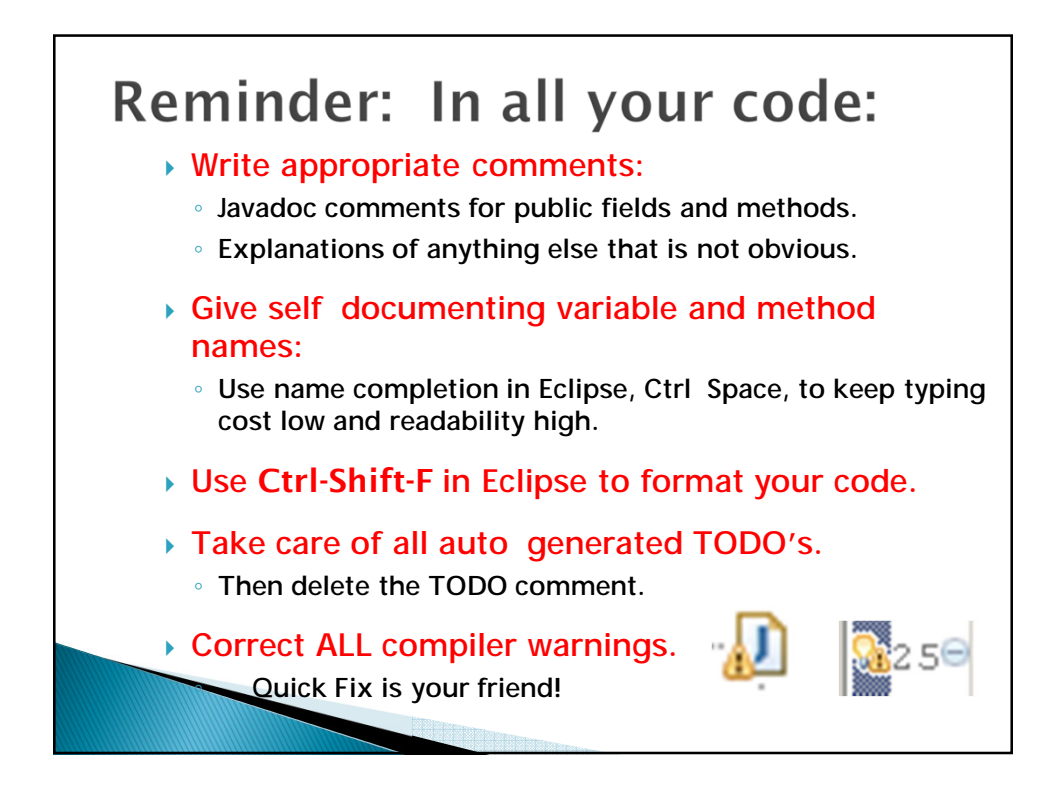

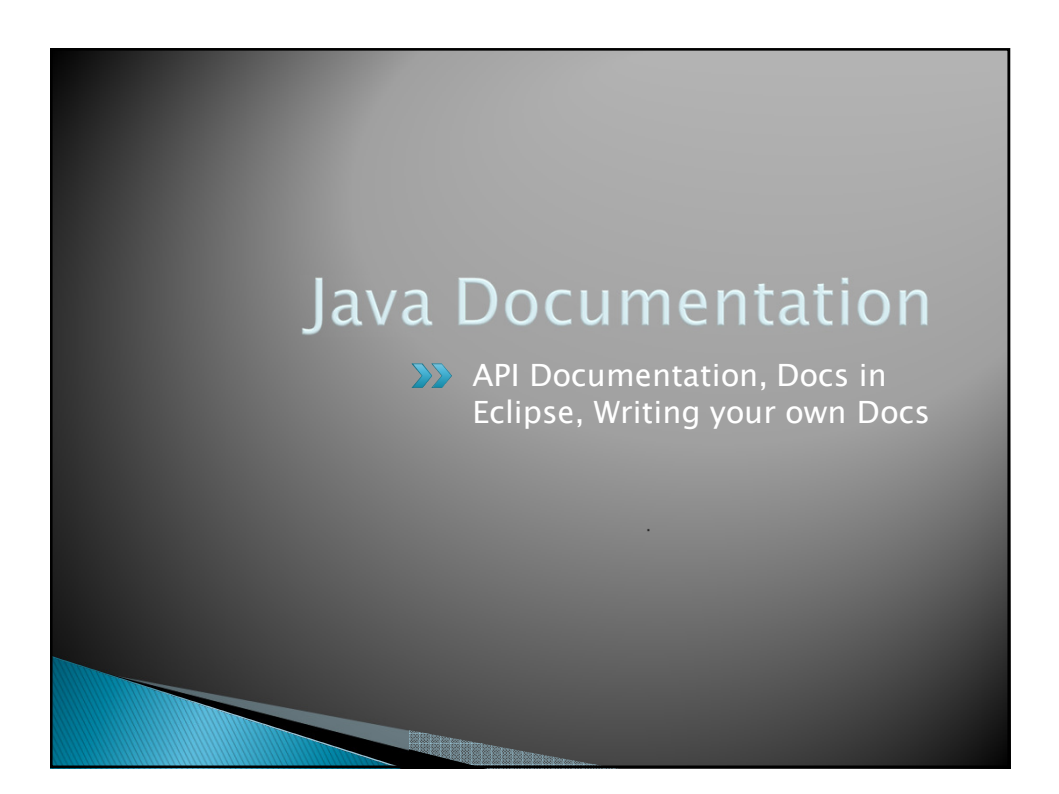

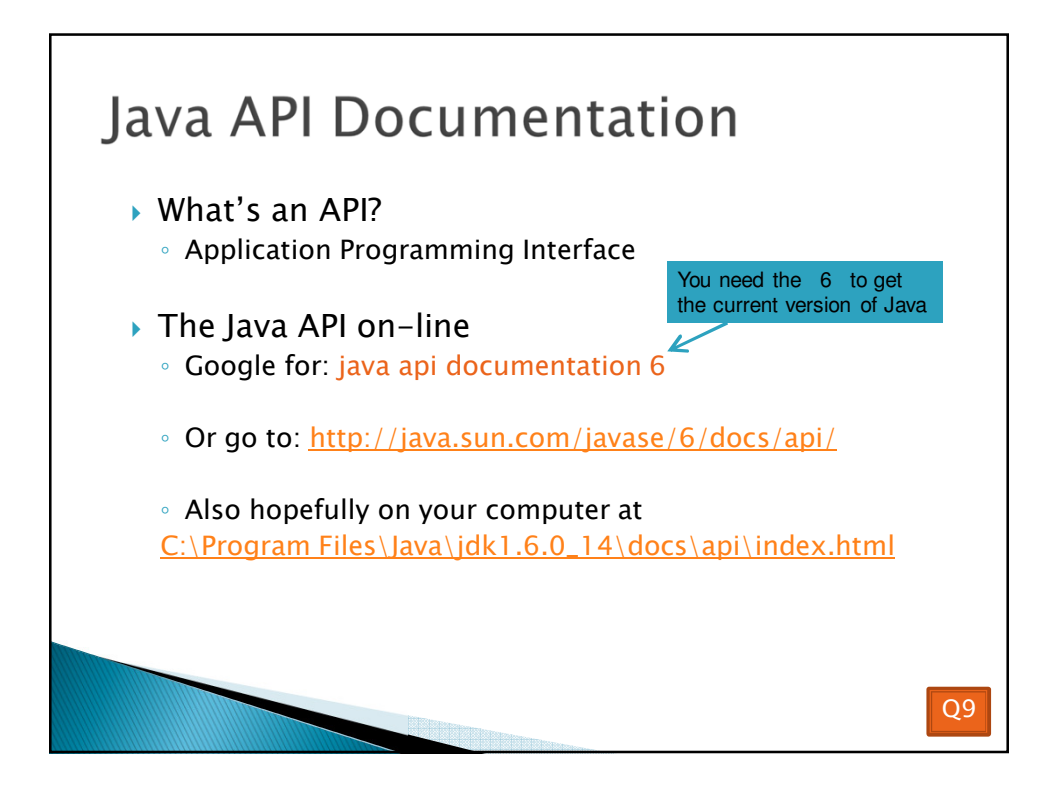

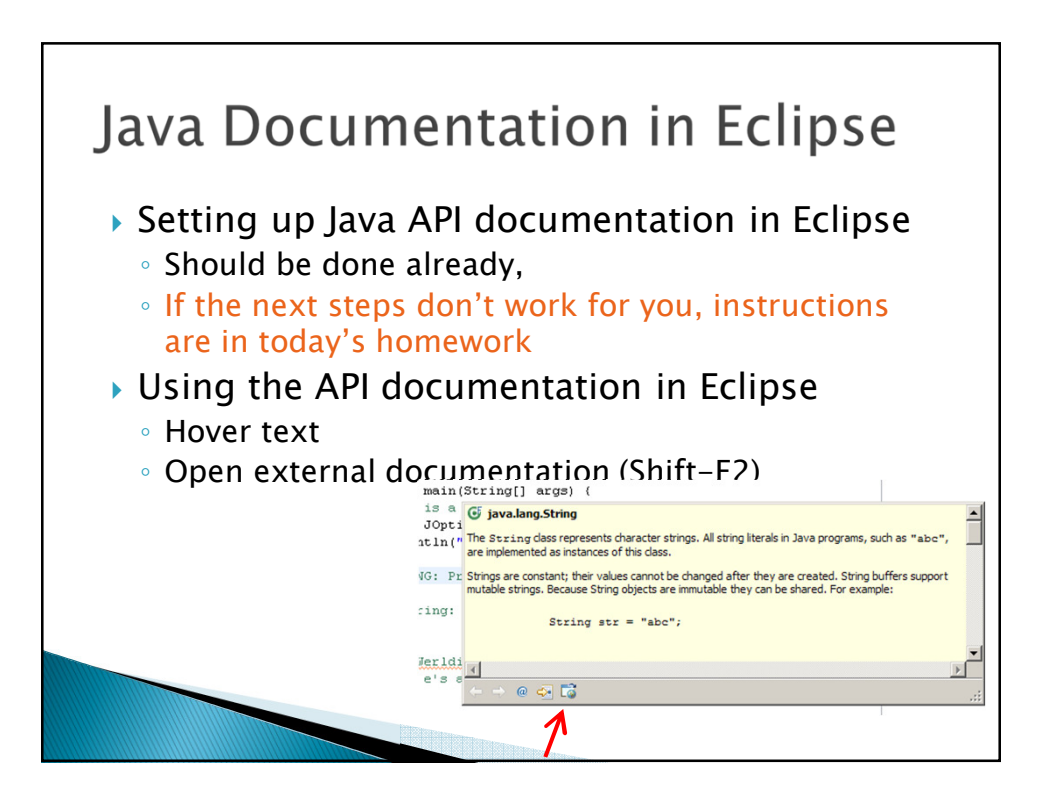

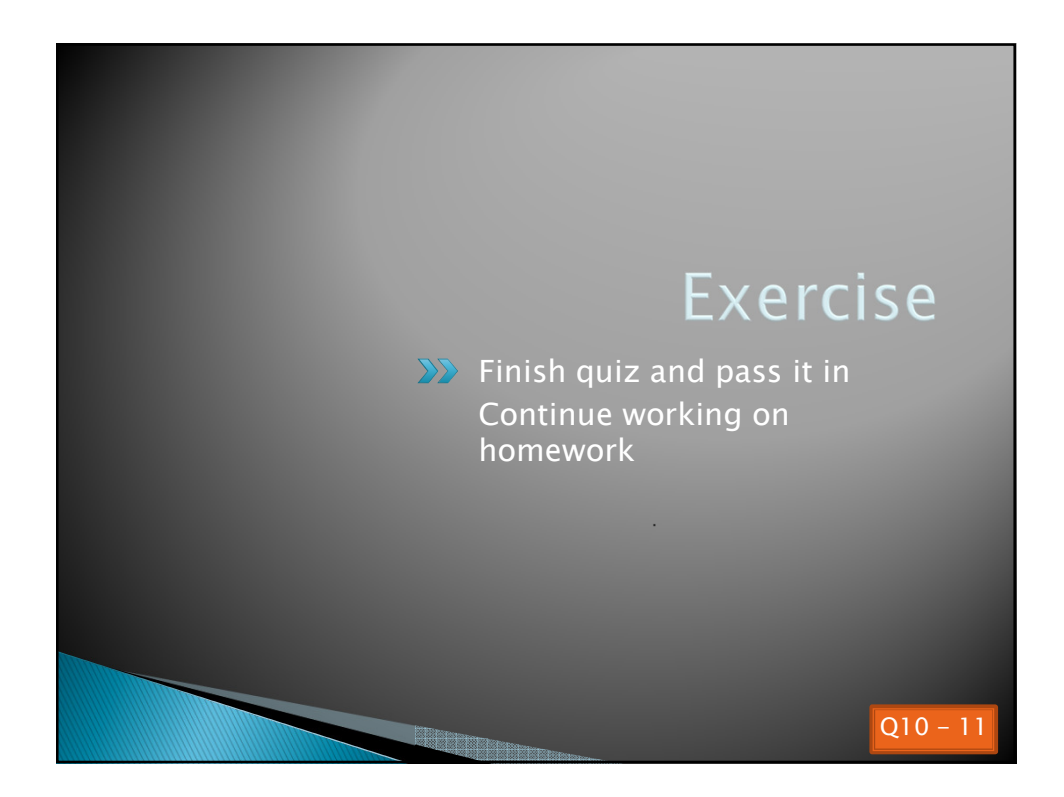